## SAP ABAP table TBD00 {Views of customer model}

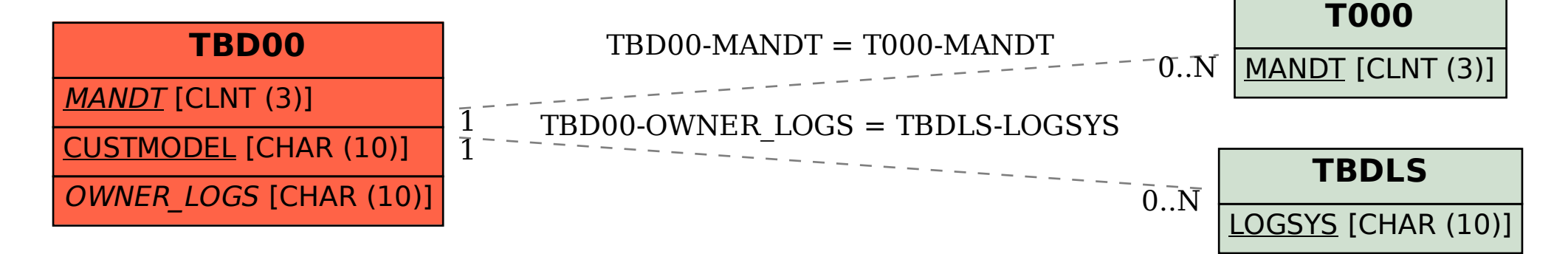